## *Д.Г.КОЛИУШКО*, канд. техн. наук; НТУ «ХПИ»

# **ОСОБЕННОСТИ РАСЧЕТА ЗАЗЕМЛЯЮЩИХ УСТРОЙСТВ ЭЛЕКТРОЭНЕРГООБЪЕКТОВ**

У статті наведенo розроблені способи для прискорення розрахунку заземлювальних пристроїв електроенергооб'єктів з великою кількістю вузлів сітки.

In article the developed methods for acceleration of calculation of the power industry objects grounding systems with a considerable quantity of the grounding grid nodes are resulted

**Введение.** Диагностика заземляющих устройств (ЗУ) объектов электроэнергетики включает в себя три этапа [1]:

- 1 экспериментальный этап, позволяющий получить картину реального расположения ЗУ электроэнергообъекта;
- 2 расчетный этап, с помощью которого анализируется реакция ЗУ в аварийных режимах;
- 3 этап выдачи рекомендаций, основанный на результатах первого и второго этапов, служащий для приведения ЗУ электроэнергообъекта в соответствие с требованиями существующих нормативных документов.

Существует большое многообразие электроэнергообъектов, которые различаются по своим характеристикам, которые влияют на продолжительность расчетного этапа в той или иной степени:

- 1 назначение, занимаемая площадь и количество установленного оборудования – влияет на количество узлов при аппроксимации ЗУ объекта;
- 2 слоистость грунта и соотношение сопротивлений и толщины различных слоев – на время расчета матрицы коэффициентов. Чем больше соотношение удельных сопротивлений слоев отличается от единицы – тем дольше расчет;
- 3 величина токов короткого замыкания и времена срабатывания основной и резервной защит – на количество пересчетов после введения рекомендаций. То есть, чем больше значение тока короткого замыкания и медленнее защита, тем сложнее выработать рекомендации для приведения напряжения прикосновения на оборудовании к норме.

Практика проведения расчетов ЗУ в течение восьми лет показала, что при расчете ЗУ, находящегося в двухслойной земле, для объектов, занимающих большую площадь (более 100000 м<sup>2</sup>) и имеющих значительное количество оборудования время расчета одного аварийного режима достаточно велико и может достигать нескольких часов. Учитывая большое количество аварийных режимов (на некоторых объектах это число достигает 500-700) полное время расчета достигает 25-35 суток при использовании одной ПЭВМ.

Пелью настоящей работы является разработка способов для увеличения быстродействия расчета аварийных режимов электроэнергообъектов.

Материалы и результаты исследования. Алгоритм работы расчетной части программы приведен на рис. 1.

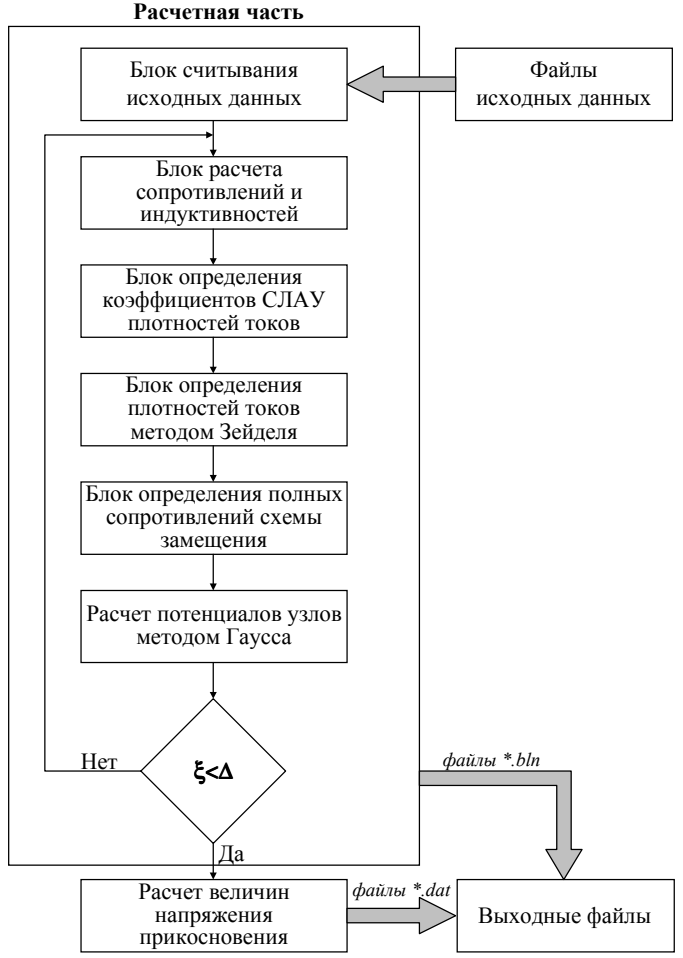

Рисунок 1 - Алгоритмическая схема расчетной части программы

Расчет осуществляется следующим образом. В блоке считывания исходных данных происходит запись в массивы геометрических (размеры подстанции, координаты узлов и порядок их соединения, глубина залегания и ширина заземлителей) и электрических (величина тока короткого замыкания.

удельное электрическое сопротивление грунта, удельное сопротивление материала, из которого выполнен заземлитель) параметров, которые формируются в соответствующие массивы данных.

После заполнения массивов происходит расчет продольных активных и индуктивных сопротивлений связей и определяются коэффициенты системы линейных алгебраических уравнений (СЛАУ) для расчета плотностей токов, стекающих с заземлителя.

Затем, путем решения системы алгебраических уравнений определяется значение плотности стекающего в землю тока с каждого электрода заземлителя в зависимости от потенциалов этих электродов.

После вычисления плотностей токов, стекающих с элементов заземлителя, определяем характеристики элементов электрической схемы замещения ЗУ. Результатом ее работы являются двумерный массив комплексных полных сопротивлений ветвей схемы замещения и одномерный массив задающих токов, используемый в качестве правых частей системы линейных алгебраических уравнений.

Далее решаем систему линейных алгебраических уравнений методом Гаусса. Это решение представляет собой матрицу-столбец комплексных значений напряжений в узлах электрической схемы замещения ЗУ.

При найденных значениях потенциалов в узлах подставляем их вместо заданных и продолжаем итерационный процесс до тех пор, пока не будет достигнуто требуемое значение ошибки расчета ( $\xi < \Delta$ ).

Затем, по найденным потенциалам узлов, рассчитываются значения напряжения прикосновения по формуле:

$$
\mathbf{U}_{\text{kmp}} = |\mathbf{U}_{\text{k0}} - \Phi_{0,8}| \frac{\mathbf{R}_{\text{r}}}{\mathbf{R}_{\text{r}} + \mathbf{R}_{\text{m}}} \,, \tag{1}
$$

- где  $\dot{\varphi}_{0.8}$  потенциал на поверхности земли, определенный по результатам вычислений, произведенных на первом этапе на расстоянии 0.8 м от k-того узла:
	- $R_r$  сопротивление тела человека 1000 Ом [2]:
	- $R_{\text{nn}}$  сопротивление растеканию с двух ног человека при прикосновении, равное среднему значению измеренных сопротивлений, выполненных с использованием специальной пластины [3] на экспериментальном этапе, в нескольких точках электроэнергообъекта.

При аппроксимации ЗУ электроэнергообъекта при помощи интерфейса программного комплекса Grounding 1.0 [4] используются узлы и соединения. Чем крупнее ЗУ объекта и чем больше на нем установлено оборудования, тем больше будет результирующее число аппроксимирующих узлов. Необходимо заметить, что в расчете применяется пять двумерных массивов данных (2 - для активных и индуктивных сопротивлений связей и 3 - для коэффициентов систем линейных уравнений в полевой и цепной задачах), а также

16 одномерных. Поэтому, при расчете ЗУ, схема которых насчитывает большое количество узлов (более 5000) возникают проблемы, связанные с временем расчета каждого режима. Это обусловлено тем, что массивы данных занимают весь объем оперативной памяти, а затем, при ее нехватке происходит процесс обмена данных с жестким диском, что резко замедляет производительность расчетных операций (время доступа к оперативной памяти современных ПЭВМ 1-1.5 нс. в то время как обрашение к жесткому лиску занимает время около 8-9 мс). Например, двумерный массив чисел с форматом числа Extended, у которого  $N_{\text{cros}} = 5000$  строк и  $N_{\text{crosfous}} = 5000$  столбцов будет занимать следующий объем памяти:

 $MEM = N<sub>CTDOK</sub> × N<sub>CTOJ610B</sub> × n<sub>q</sub> = 2.5 × 10<sup>7</sup>$  байт = 250 Мб.

где  $n_u = 10 - \kappa$ оличество байт, занимаемое числом с плавающей запятой формата Extended.

Чтобы сократить объем занимаемый массивами в оперативной памяти и, как следствие, время расчета, были рассмотрены структуры массивов, в которых находятся значения активных сопротивлений связей. Они формируются при вводе исходных данных. В результате анализа выяснилось, что так как отдельный узел имеет связь только с ограниченным числом узлов, то каждая строка этого массива будет иметь вид:

$$
0 \t r_{12} \t 0 \t r_{14} \t ... \t 0.
$$
 (2)

Формулой (2) представлена первая строка массива. Первый узел имеет две связи: с узлом № 2 и узлом № 4. Остальные элементы этой строки заполнены нулями. Следовательно, чтобы сэкономить оперативную память, необходимо исключить из массива нулевые элементы. Каждый узел схемы ЗУ, исходя из данных, полученных при обследовании объектов электроэнергетики, имеет, как правило, от одной до четырех и в редких случаях пять связей. Рассчитаем процентное соотношение нулевых элементов ко всем элементам массива, исходя из предположения, что узел имеет в среднем 4 связи, а число узлов 5000:

$$
\Delta_{\gamma_6} = \frac{5000 \cdot (5000 - 4)}{5000^2} \cdot 100\% = 99,92\%
$$

Следовательно, при исключении нулей массив уменьшит занимаемый в памяти объем на 99.92 % для 5000 элементов, а для 1000 элементов - на 99,6 %. При этом исключение нулей из массива должно произойти так, чтобы не изменились номеров узлов, которые связаны с данным соединением для однозначного соответствия файлов исходных данных выходным файлам и сохранения геометрической конфигурации ЗУ. В первоначальном массиве величина сопротивления, то есть значащий элемент строки стоял в том столбце, с которым и был связан узел. Например, если узел № 1 соединен с узлом № 2, то величина активного сопротивления встречается в массиве дважды и имеет индексы г<sub>12</sub> г<sub>21</sub>. Следовательно, при смещении значащих коэффициентов, необходимо помнить их настоящее размещение в разряженном массиве.

Для решения этой задачи используются два массива: один - сжатый массив коэффициентов, число строк которого равно числу строк разреженного массива, а число столбцов - максимальному количеству связей узла, который участвует в исследуемой расчетной схеме. Второй массив - индексный, такой же размерности как и сжатый массив активных сопротивлений. который в качестве коэффициентов содержит номер столбца разреженного массива (рис. 2), то есть коэффициент строки  $N_{\text{crosku}} = 200$  первого столбца имеет связь с шестым узлом и в разряженной матрице стоит именно на шестой позинии.

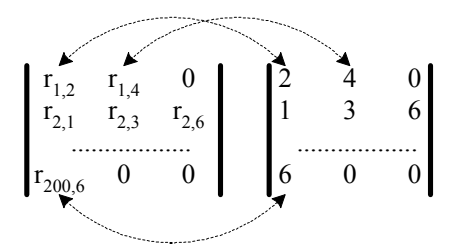

Рисунок 2 - Схема индексации элементов сжатого массива

Аналогично можно исключить нулевые элементы из массива инлуктивных сопротивлений, расположение значащих элементов которого будет соответствовать ранее созданному индексному массиву для активных сопротивлений. Провеля преобразования, мы получаем три сжатых массива вместо двух, которые занимают при 5000 узлов ≈0,24 % оперативной памяти по сравнению с начальными массивами.

При решении системы алгебраических уравнений для определения значения плотности стекающего в землю тока с каждого электрода заземлителя в зависимости от потенциалов этих электродов применялся итерационный метод Зейделя [5]. Он выбран по ряду причин. Во-первых, он значительно быстрее метода Гаусса при больших порядках матриц, а по точности практически не уступает ему. Во-вторых, он может работать с массивом построчно. Так как коэффициенты массива остаются неизменными, то если вся матрица не помещается в оперативной памяти, можно использовать так называемую блочно-строковую схему расчета. Смысл ее заключается в следующем. Сначала рассчитывается размер блока коэффициентов, который может разместится в оперативной памяти не вызывая операции обмена с диском. После этого оставшаяся часть построчно просчитывается методом Зейделя, при этом от каждой строки остается лишь только значение решения, а сама строка коэффициентов заменяется следующей (рис. 3).

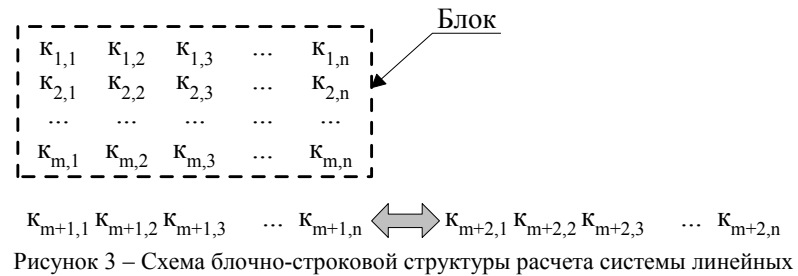

алгебраических уравнений методом Зейделя

На рис. 3 m – количество строк, которые помещаются в оперативной памяти. Можно применить тот же алгоритм, только вместо строк использовать блоки, то есть от рассчитанного блока остается столбец решений, а сам блок заменяется следующим, равным ему по размеру.

Применение разработанных способов ускорения расчета позволило сократить время расчета подстанций с большим количеством узлов сетки (5000 и более) от 5 % до 20 %. Однако, если количество узлов не настолько велико и все массивы размещаются в оперативной памяти одновременно, применение сжатых массивов нецелесообразно, так как время расчета увеличивается за счет увеличения количества арифметических действий, связанных с обработкой сжатых массивов.

#### Выволы.

Слеланы усовершенствования, позволяющие существенно снизить время расчета при большом количестве узлов ЗУ за счет:

- создания сжатых массивов путем исключения нулей из них и освобождения оперативной памяти для обеспечения отсутствия обращения к жесткому диску;
- применения итерационного метода Зейделя для решения системы алгебраических уравнений с использованием разработанной блочностроковой схемы расчета.

Список литературы: 1. Борисов Р.К., Колиушко Г.М., Гримуд Г.И., Васьковский А.П., Чевычелов В.А., Колиушко Д.Г. Методика исследования заземляющих устройств объектов электроэнергетики // Энергетика и электрификация. - 2000. - № 4. - С. 29-32. 2. ГОСТ 12.1.038-82. Электробезопасность. Предельно допустимые уровни напряжений и токов. - Введ. 01.07.83. - М.: Изд-во стандартов, 1985. – 6 с. 3. Бургсдорф В.В., Якобс А.И. Заземляющие устройства электроустановок. – М.: Энергоатомиздат, 1987. – 400 с. 4. Колиушко Д.Г. Интерфейс программного комплекса для расчета заземляющих устройств электроэнергообъектов. // Вісник Національного технічного університету «Харківський політехнічний інститут» - Харків: НТУ «ХПІ». -2007. - № 34. - С. 71-79. 5. Калиткин Н.Н. Численные методы. - М.: Наука, 1978. - 512 с.

Поступила в редколлегию 18.02.2008

### *В.И.КРАВЧЕНКО*, докт.техн.наук; *Ю.С.НЕМЧЕНКО*; *Ю.Н.ГИРКА*; НТУ «ХПИ»

### **ПРОЦЕДУРА И РЕЗУЛЬТАТЫ МЕЖДУНАРОДНЫХ СЛИЧЕНИЙ ЭТАЛОНА РЭМП И ГОСУДАРСТВЕННОГО ЭТАЛОНА РФ**

Описана методика процедури та висновки міжнародних двосторонніх звірень еталонів імпульсних електричних та магнітних полів України та Російської Федерації.

The method of procedure and conclusions of international two-sided comparisons of standards the pulsed electrical and magnetic fields of Ukraine and Russian Federation is described.

**Постановка задачи.** В 2007 году возникла идея о проведении сличения нашего Эталона единиц максимальных значений напряженности импульсного электрического – вольт на метр  $(B/m)$  и магнитного – ампер на метр  $(A/m)$ полей (Эталон РЭМП) и Государственного специального эталона единиц максимальных значений импульсного электрического и магнитного полей Российской Федерации (ГЭТ 148-93). Организацией-пилотом в проведении таких сличений выступил Национальный научный центр «Институт метрологии», являвшийся в то время председателем международного комитета по метрологии КООМЕТ. Он координировал работы по согласованию темы, подготовке технического протокола и проведению экспериментальной части сличений.

Для проведения сличений, согласно Положению о сличениях эталонов национальных метрологических институтов КООМЕТ [1], был разработан Технический протокол (ТП) – программа, согласно которой проводятся работы на всех объектах, участвующих в сличениях. В разработке ТП принимали участие сотрудники НИПКИ «Молния» НТУ «ХПИ», Федерального государственного унитарного предприятия «Всероссийский научноисследовательский институт оптико-физических измерений» (ФГУП «ВНИИОФИ») и Национального научного центра «Институт метрологии» (ННЦ «Институт метрологии»).

Сами эталоны – стационарные сооружения достаточно громоздких размеров, полеобразующие полосковые линии имеют протяженность в несколько метров. Поэтому, было принято решение, в соответствии с Положением о сличениях эталонов национальных метрологических институтов КООМЕТ, о придании статуса «эталон сравнения» компараторам единиц максимальных значений электрического и магнитного полей: СПЕФВ-ЕК, СПЕФВ-ЕО и СПЕФВ-НО (рис. 1), которые имеют небольшие размеры и пригодны для транспортировки в соответствии с их техническими требованиями.